# **MailMessage**

## **Method Summary**

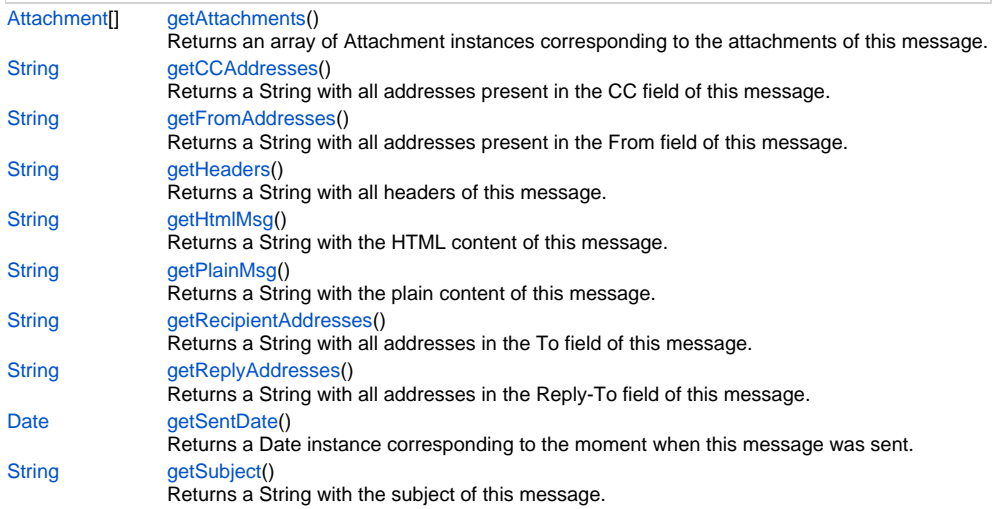

### **Method Details**

## <span id="page-0-0"></span>**getAttachments**

[Attachment\[](https://wiki.servoy.com/display/Serv7/Attachment)] **getAttachments** ()

Returns an array of Attachment instances corresponding to the attachments of this message.

**Returns**

[Attachment\[](https://wiki.servoy.com/display/Serv7/Attachment)]

```
var msgs = plugins.mail.receiveMail(username, password, true, 0, null, properties);
if (msgs != null)
{
        for (var i=0; i < msgs.length; i++) {
                var msg = msgs[i];
               var str = ';
               str += 'From: ' + msg.getFromAddresses() + '\n\times ';
                str += 'To: ' + msg.getRecipientAddresses() + '\n';
               str += 'CC: ' + msg.getCCAddresses() + '\n'; str += 'Reply to: ' + msg.getReplyAddresses() + '\n';
                str += 'Received on: ' + msg.getReceivedDate() + '\n';
               str += 'Sent on: ' + msg.getSentDate() + \ln\pi;
               str += 'Subject: ' + msg.getSubject() + '\n\n';
               str += 'Plain message: ' + msg.getPlainMsg() + '\n\n';
               str += 'HTML message: ' + msg.getHtmlMsg() + '\n\timesstr += 'Headers: ' + msg.getHeaders() + '\n\timesvar attachments = msg.getAttachments();
                if (attachments != null) {
                       str += 'Number of attachments: ' + attachments.length + '\n\n';
                        for (var j=0; j < attachments.length; j++)
 {
                                var attachment = attachments[j];
                               str += 'Attachment ' + j + '\n\times';
                               str += ' Name: ' + attachment.getName() + '\n';
                               str += ' Size: ' + attachment.getData().length + \n\times '\n\n';
 }
 }
                plugins.file.writeTXTFile('msg' + i + '.txt', str);
                application.output('Message ' + i + ' retrieved.');
         }
}
else
{
         application.output("Failed to retrieve messages.");
}
```
#### <span id="page-1-0"></span>**getCCAddresses**

[String](https://wiki.servoy.com/display/Serv7/String) **getCCAddresses** ()

Returns a String with all addresses present in the CC field of this message. **Returns**

```
var msgs = plugins.mail.receiveMail(username, password, true, 0, null, properties);
if (msgs != null)
{
        for (var i=0; i < msgs.length; i++) {
                var msg = msgs[i];
               var str = ';
               str += 'From: ' + msg.getFromAddresses() + '\n\times ';
                str += 'To: ' + msg.getRecipientAddresses() + '\n';
               str += 'CC: ' + msg.getCCAddresses() + '\n'; str += 'Reply to: ' + msg.getReplyAddresses() + '\n';
                str += 'Received on: ' + msg.getReceivedDate() + '\n';
               str += 'Sent on: ' + msg.getSentDate() + \ln\pi;
               str += 'Subject: ' + msg.getSubject() + '\n\n';
               str += 'Plain message: ' + msg.getPlainMsg() + '\n\n';
               str += 'HTML message: ' + msg.getHtmlMsg() + '\n\timesstr += 'Headers: ' + msg.getHeaders() + '\n\timesvar attachments = msg.getAttachments();
                if (attachments != null) {
                       str += 'Number of attachments: ' + attachments.length + '\n\n';
                        for (var j=0; j < attachments.length; j++)
 {
                                var attachment = attachments[j];
                               str += 'Attachment ' + j + '\n\times';
                               str += ' Name: ' + attachment.getName() + '\n';
                               str += ' Size: ' + attachment.getData().length + \n\times '\n\n';
 }
 }
                plugins.file.writeTXTFile('msg' + i + '.txt', str);
                application.output('Message ' + i + ' retrieved.');
         }
}
else
{
         application.output("Failed to retrieve messages.");
}
```
#### <span id="page-2-0"></span>**getFromAddresses**

[String](https://wiki.servoy.com/display/Serv7/String) **getFromAddresses** ()

Returns a String with all addresses present in the From field of this message. **Returns**

```
var msgs = plugins.mail.receiveMail(username, password, true, 0, null, properties);
if (msgs != null)
{
        for (var i=0; i < msgs.length; i++) {
                var msg = msgs[i];
               var str = ';
               str += 'From: ' + msg.getFromAddresses() + '\n\times ';
                str += 'To: ' + msg.getRecipientAddresses() + '\n';
               str += 'CC: ' + msg.getCCAddresses() + '\n'; str += 'Reply to: ' + msg.getReplyAddresses() + '\n';
                str += 'Received on: ' + msg.getReceivedDate() + '\n';
               str += 'Sent on: ' + msg.getSentDate() + \ln\pi;
               str += 'Subject: ' + msg.getSubject() + '\n\n';
               str += 'Plain message: ' + msg.getPlainMsg() + '\n\n';
               str += 'HTML message: ' + msg.getHtmlMsg() + '\n\timesstr += 'Headers: ' + msg.getHeaders() + '\n\timesvar attachments = msg.getAttachments();
                if (attachments != null) {
                       str += 'Number of attachments: ' + attachments.length + '\n\n';
                        for (var j=0; j < attachments.length; j++)
 {
                                var attachment = attachments[j];
                               str += 'Attachment ' + j + '\n\times';
                               str += ' Name: ' + attachment.getName() + '\n';
                               str += ' Size: ' + attachment.getData().length + \n\times '\n\n';
 }
 }
                plugins.file.writeTXTFile('msg' + i + '.txt', str);
                application.output('Message ' + i + ' retrieved.');
         }
}
else
{
         application.output("Failed to retrieve messages.");
}
```
#### <span id="page-3-0"></span>**getHeaders**

[String](https://wiki.servoy.com/display/Serv7/String) **getHeaders** ()

Returns a String with all headers of this message.

**Returns**

```
var msgs = plugins.mail.receiveMail(username, password, true, 0, null, properties);
if (msgs != null)
{
        for (var i=0; i < msgs.length; i++) {
                var msg = msgs[i];
               var str = ';
               str += 'From: ' + msg.getFromAddresses() + '\n\times ';
                str += 'To: ' + msg.getRecipientAddresses() + '\n';
               str += 'CC: ' + msg.getCCAddresses() + '\n'; str += 'Reply to: ' + msg.getReplyAddresses() + '\n';
                str += 'Received on: ' + msg.getReceivedDate() + '\n';
               str += 'Sent on: ' + msg.getSentDate() + \ln\pi;
               str += 'Subject: ' + msg.getSubject() + '\n\n';
               str += 'Plain message: ' + msg.getPlainMsg() + '\n\n';
               str += 'HTML message: ' + msg.getHtmlMsg() + '\n\timesstr += 'Headers: ' + msg.getHeaders() + '\n\timesvar attachments = msg.getAttachments();
                if (attachments != null) {
                       str += 'Number of attachments: ' + attachments.length + '\n\n';
                        for (var j=0; j < attachments.length; j++)
 {
                                var attachment = attachments[j];
                               str += 'Attachment ' + j + '\n\times';
                               str += ' Name: ' + attachment.getName() + '\n';
                               str += ' Size: ' + attachment.getData().length + \n\times '\n\n';
 }
 }
                plugins.file.writeTXTFile('msg' + i + '.txt', str);
                application.output('Message ' + i + ' retrieved.');
         }
}
else
{
         application.output("Failed to retrieve messages.");
}
```
#### <span id="page-4-0"></span>**getHtmlMsg**

[String](https://wiki.servoy.com/display/Serv7/String) **getHtmlMsg** ()

Returns a String with the HTML content of this message.

**Returns**

```
var msgs = plugins.mail.receiveMail(username, password, true, 0, null, properties);
if (msgs != null)
{
        for (var i=0; i < msgs.length; i++) {
                var msg = msgs[i];
               var str = ';
               str += 'From: ' + msg.getFromAddresses() + '\n\times ';
                str += 'To: ' + msg.getRecipientAddresses() + '\n';
               str += 'CC: ' + msg.getCCAddresses() + '\n'; str += 'Reply to: ' + msg.getReplyAddresses() + '\n';
                str += 'Received on: ' + msg.getReceivedDate() + '\n';
               str += 'Sent on: ' + msg.getSentDate() + \ln\pi;
               str += 'Subject: ' + msg.getSubject() + '\n\n';
               str += 'Plain message: ' + msg.getPlainMsg() + '\n\n';
               str += 'HTML message: ' + msg.getHtmlMsg() + '\n\timesstr += 'Headers: ' + msg.getHeaders() + '\n\timesvar attachments = msg.getAttachments();
                if (attachments != null) {
                       str += 'Number of attachments: ' + attachments.length + '\n\n';
                        for (var j=0; j < attachments.length; j++)
 {
                                var attachment = attachments[j];
                               str += 'Attachment ' + j + '\n\times';
                               str += ' Name: ' + attachment.getName() + '\n';
                               str += ' Size: ' + attachment.getData().length + \n\times '\n\n';
 }
 }
                plugins.file.writeTXTFile('msg' + i + '.txt', str);
                application.output('Message ' + i + ' retrieved.');
         }
}
else
{
         application.output("Failed to retrieve messages.");
}
```
#### <span id="page-5-0"></span>**getPlainMsg**

[String](https://wiki.servoy.com/display/Serv7/String) **getPlainMsg** ()

Returns a String with the plain content of this message. **Returns**

```
var msgs = plugins.mail.receiveMail(username, password, true, 0, null, properties);
if (msgs != null)
{
        for (var i=0; i < msgs.length; i++) {
                var msg = msgs[i];
               var str = ';
               str += 'From: ' + msg.getFromAddresses() + '\n\times ';
                str += 'To: ' + msg.getRecipientAddresses() + '\n';
               str += 'CC: ' + msg.getCCAddresses() + '\n'; str += 'Reply to: ' + msg.getReplyAddresses() + '\n';
                str += 'Received on: ' + msg.getReceivedDate() + '\n';
               str += 'Sent on: ' + msg.getSentDate() + \ln\pi;
               str += 'Subject: ' + msg.getSubject() + '\n\n';
               str += 'Plain message: ' + msg.getPlainMsg() + '\n\n';
               str += 'HTML message: ' + msg.getHtmlMsg() + '\n\timesstr += 'Headers: ' + msg.getHeaders() + '\n\timesvar attachments = msg.getAttachments();
                if (attachments != null) {
                       str += 'Number of attachments: ' + attachments.length + '\n\n';
                        for (var j=0; j < attachments.length; j++)
 {
                                var attachment = attachments[j];
                               str += 'Attachment ' + j + '\n\times';
                               str += ' Name: ' + attachment.getName() + '\n';
                               str += ' Size: ' + attachment.getData().length + \n\times '\n\n';
 }
 }
                plugins.file.writeTXTFile('msg' + i + '.txt', str);
                application.output('Message ' + i + ' retrieved.');
         }
}
else
{
         application.output("Failed to retrieve messages.");
}
```
#### <span id="page-6-0"></span>**getRecipientAddresses**

[String](https://wiki.servoy.com/display/Serv7/String) **getRecipientAddresses** ()

Returns a String with all addresses in the To field of this message. **Returns**

```
var msgs = plugins.mail.receiveMail(username, password, true, 0, null, properties);
if (msgs != null)
{
        for (var i=0; i < msgs.length; i++) {
                var msg = msgs[i];
               var str = ';
               str += 'From: ' + msg.getFromAddresses() + '\n\times ';
                str += 'To: ' + msg.getRecipientAddresses() + '\n';
               str += 'CC: ' + msg.getCCAddresses() + '\n'; str += 'Reply to: ' + msg.getReplyAddresses() + '\n';
                str += 'Received on: ' + msg.getReceivedDate() + '\n';
               str += 'Sent on: ' + msg.getSentDate() + \ln\pi;
               str += 'Subject: ' + msg.getSubject() + '\n\n';
               str += 'Plain message: ' + msg.getPlainMsg() + '\n\n';
               str += 'HTML message: ' + msg.getHtmlMsg() + '\n\timesstr += 'Headers: ' + msg.getHeaders() + '\n\timesvar attachments = msg.getAttachments();
                if (attachments != null) {
                       str += 'Number of attachments: ' + attachments.length + '\n\n';
                        for (var j=0; j < attachments.length; j++)
 {
                                var attachment = attachments[j];
                               str += 'Attachment ' + j + '\n\times';
                               str += ' Name: ' + attachment.getName() + '\n';
                               str += ' Size: ' + attachment.getData().length + \n\times '\n\n';
 }
 }
                plugins.file.writeTXTFile('msg' + i + '.txt', str);
                application.output('Message ' + i + ' retrieved.');
         }
}
else
{
         application.output("Failed to retrieve messages.");
}
```
#### <span id="page-7-0"></span>**getReplyAddresses**

[String](https://wiki.servoy.com/display/Serv7/String) **getReplyAddresses** ()

Returns a String with all addresses in the Reply-To field of this message. **Returns**

```
var msgs = plugins.mail.receiveMail(username, password, true, 0, null, properties);
if (msgs != null)
{
        for (var i=0; i < msgs.length; i++) {
                var msg = msgs[i];
               var str = ';
               str += 'From: ' + msg.getFromAddresses() + '\n\times ';
                str += 'To: ' + msg.getRecipientAddresses() + '\n';
               str += 'CC: ' + msg.getCCAddresses() + '\n'; str += 'Reply to: ' + msg.getReplyAddresses() + '\n';
                str += 'Received on: ' + msg.getReceivedDate() + '\n';
               str += 'Sent on: ' + msg.getSentDate() + \ln\pi;
               str += 'Subject: ' + msg.getSubject() + '\n\n';
               str += 'Plain message: ' + msg.getPlainMsg() + '\n\n';
               str += 'HTML message: ' + msg.getHtmlMsg() + '\n\timesstr += 'Headers: ' + msg.getHeaders() + '\n\timesvar attachments = msg.getAttachments();
                if (attachments != null) {
                       str += 'Number of attachments: ' + attachments.length + '\n\n';
                        for (var j=0; j < attachments.length; j++)
 {
                                var attachment = attachments[j];
                               str += 'Attachment ' + j + '\n\times';
                               str += ' Name: ' + attachment.getName() + '\n';
                               str += ' Size: ' + attachment.getData().length + \n\times '\n\n';
 }
 }
                plugins.file.writeTXTFile('msg' + i + '.txt', str);
                application.output('Message ' + i + ' retrieved.');
         }
}
else
{
         application.output("Failed to retrieve messages.");
}
```
#### <span id="page-8-0"></span>**getSentDate**

[Date](https://wiki.servoy.com/display/Serv7/Date) **getSentDate** ()

Returns a Date instance corresponding to the moment when this message was sent. **Returns**

**[Date](https://wiki.servoy.com/display/Serv7/Date)** 

```
var msgs = plugins.mail.receiveMail(username, password, true, 0, null, properties);
if (msgs != null)
{
        for (var i=0; i < msgs.length; i++) {
                  var msg = msgs[i];
                 var str = ';
                 str += 'From: ' + msg.getFromAddresses() + '\n\times ';
                 str += 'To: ' + msg.getRecipientAddresses() + '\n';str += 'CC: ' + msg.getCCAddresses() + '\n'; str += 'Reply to: ' + msg.getReplyAddresses() + '\n';
                  str += 'Received on: ' + msg.getReceivedDate() + '\n';
                 str += 'Sent on: ' + msg.getSentDate() + \ln\pi;
                 str += 'Subject: ' + msg.getSubject() + '\n\n';
                 str += 'Plain message: ' + msg.getPlainMsg() + '\n\n';
                 str += 'HTML message: ' + msg.getHtmlMsg() + '\n\timesstr += 'Headers: ' + msg.getHeaders() + '\n\timesvar attachments = msg.getAttachments();
                  if (attachments != null) {
                          str += 'Number of attachments: ' + attachments.length + '\n\n';
                           for (var j=0; j < attachments.length; j++)
 {
                                    var attachment = attachments[j];
                                   str += 'Attachment ' + j + '\n\times';
                                   \begin{aligned} \texttt{str} & +\texttt{=} \end{aligned} \quad \begin{aligned} \texttt{Name: } ' + \texttt{ attachment.getName() } + \ \backslash \texttt{n'}; \\ \texttt{str} & +\texttt{=} \end{aligned}Size: ' + attachment.getData().length + '\n\n';
 }
 }
                  plugins.file.writeTXTFile('msg' + i + '.txt', str);
                  application.output('Message ' + i + ' retrieved.');
         }
}
else
{
         application.output("Failed to retrieve messages.");
}
```
#### <span id="page-9-0"></span>**getSubject**

[String](https://wiki.servoy.com/display/Serv7/String) **getSubject** () Returns a String with the subject of this message.

#### **Returns**

```
var msgs = plugins.mail.receiveMail(username, password, true, 0, null, properties);
if (msgs != null)
{
        for (var i=0; i < msgs.length; i++) {
                  var msg = msgs[i];
                 var str = ';
                 str += 'From: ' + msg.getFromAddresses() + '\n\times ';
                  str += 'To: ' + msg.getRecipientAddresses() + '\n';
                 str += 'CC: ' + msg.getCCAddresses() + '\n'; str += 'Reply to: ' + msg.getReplyAddresses() + '\n';
                  str += 'Received on: ' + msg.getReceivedDate() + '\n';
                 str += 'Sent on: ' + msg.getSentDate() + \ln\pi;
                 str += 'Subject: ' + msg.getSubject() + '\n\n';
                 str += 'Plain message: ' + msg.getPlainMsg() + '\n\n';
                 str += 'HTML message: ' + msg.getHtmlMsg() + '\n\timesstr += 'Headers: ' + msg.getHeaders() + '\n\times var attachments = msg.getAttachments();
                  if (attachments != null) {
                          str += 'Number of attachments: ' + attachments.length + '\n\n';
                           for (var j=0; j < attachments.length; j++)
 {
                                    var attachment = attachments[j];
                                   str += 'Attachment ' + j + '\n\times';
                                   \begin{aligned} \texttt{str} & +\texttt{=} \end{aligned} \quad \begin{aligned} \texttt{Name: } ' + \texttt{ attachment.getName() } + \ \backslash \texttt{n'}; \\ \texttt{str} & +\texttt{=} \end{aligned}Size: ' + attachment.getData().length + '\n\n';
 }
 }
                  plugins.file.writeTXTFile('msg' + i + '.txt', str);
                  application.output('Message ' + i + ' retrieved.');
         }
}
else
{
         application.output("Failed to retrieve messages.");
}
```